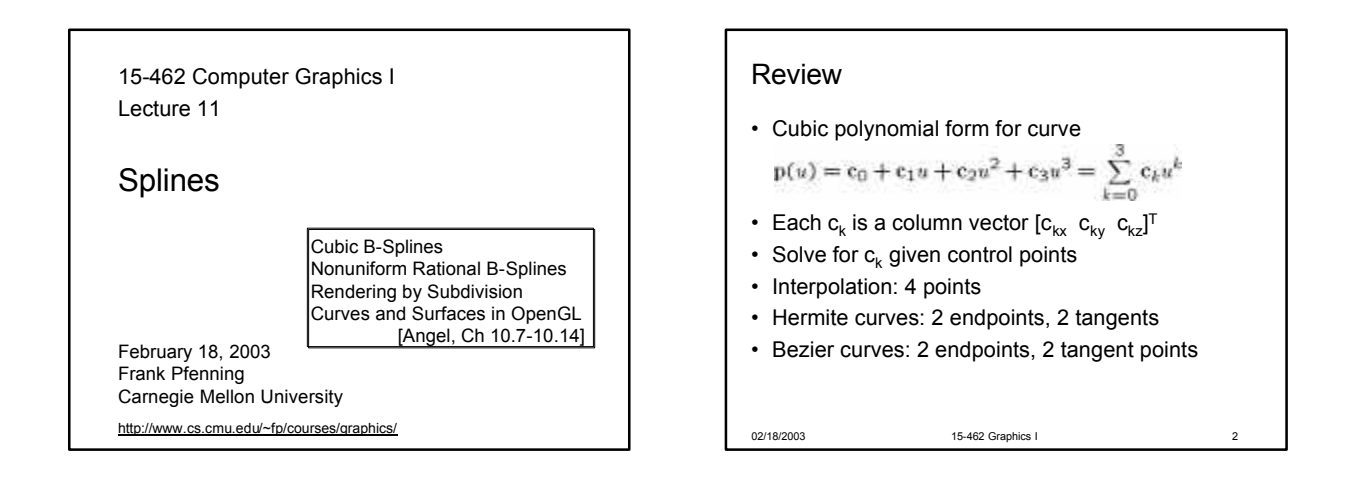

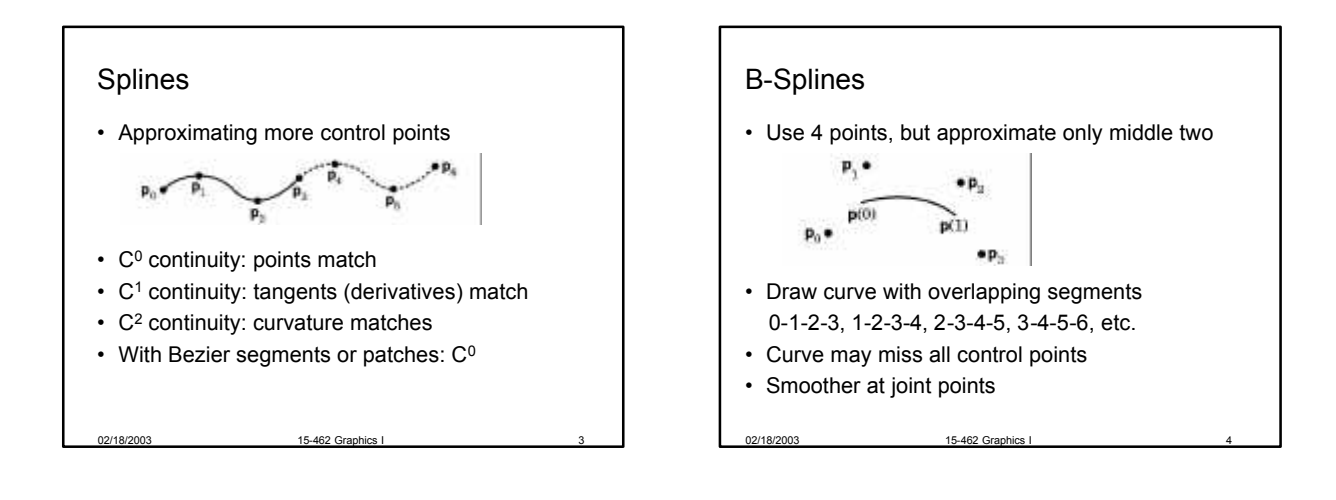

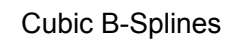

- Need m+2 control points for m cubic segments
- Computationally 3 times more expensive than simple interpolation

- C<sup>2</sup> continuous at each interior point
- Derive as follows:
	- Consider two overlapping segments
	- $-$  Enforce  $C^0$  and  $C^1$  continuity
	- Employ symmetry
	- $C<sup>2</sup>$  continuity follows

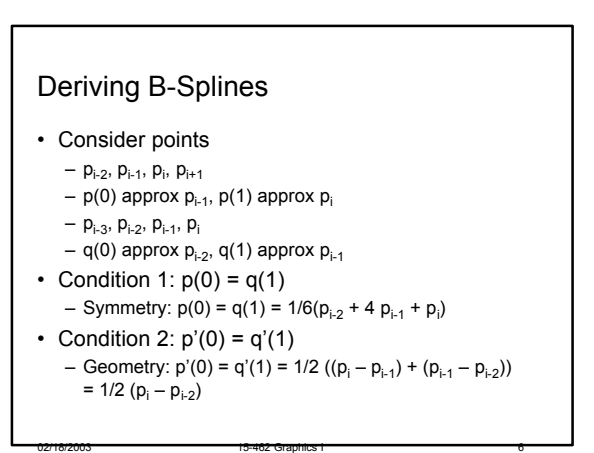

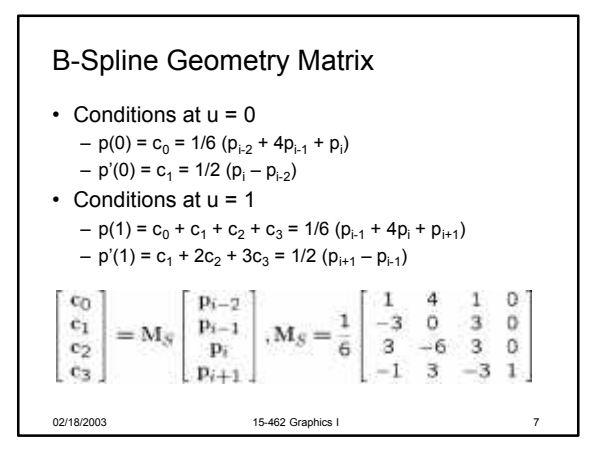

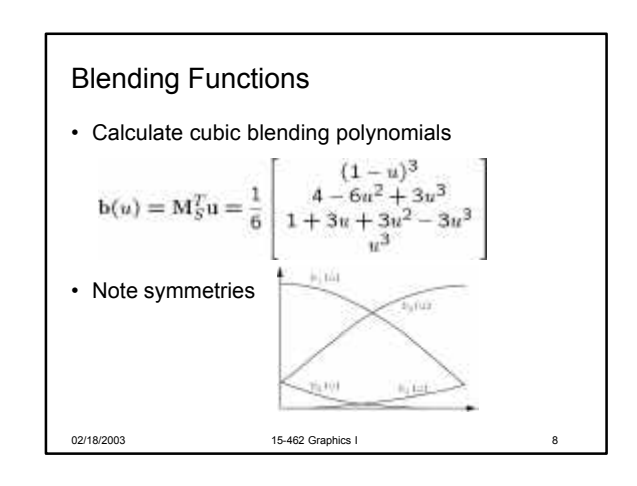

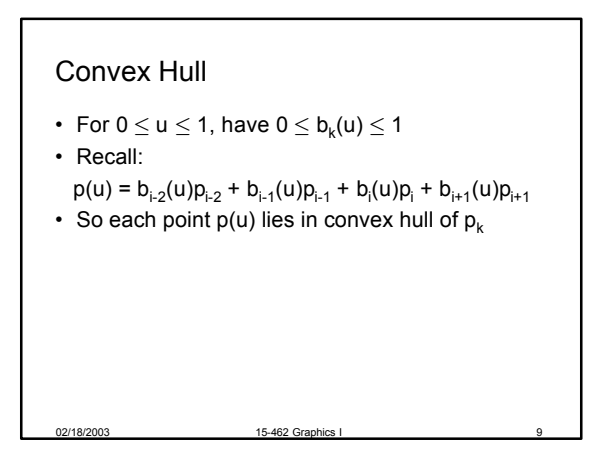

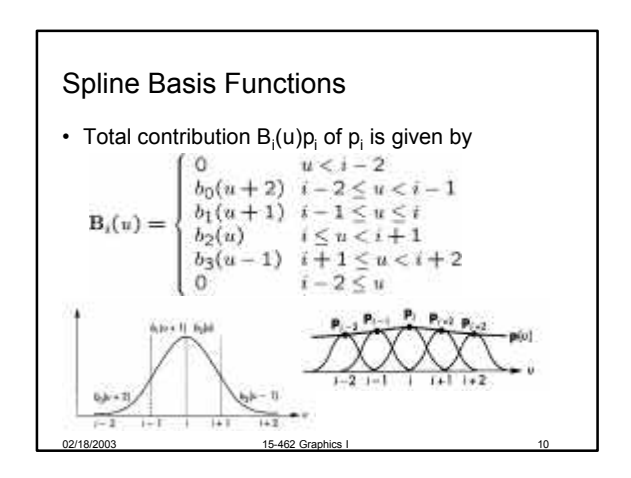

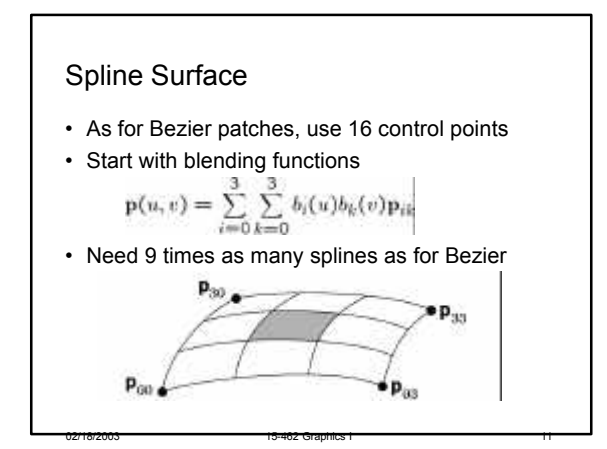

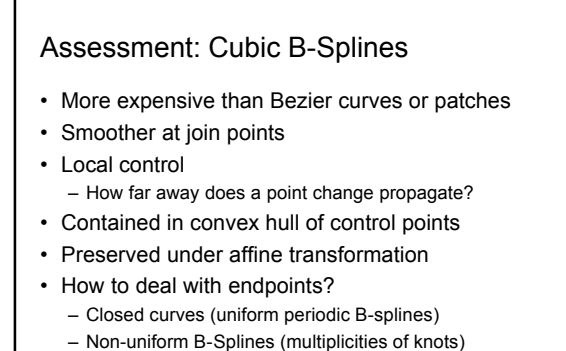

#### General B-Splines

- Generalize from cubic to arbitrary order
- Generalize to different basis functions
- Read: [Angel, Ch 10.8]
- Knot sequence  $u_{min} = u_0 \leq ... \leq u_n = u_{max}$
- Repeated points have higher "gravity"
- Multiplicity 4 means point must be interpolated

02/18/2003 15-462 Graphics I 13

• {0, 0, 0, 0, 1, 2, ..., n-1, n, n, n, n} solves boundary problem

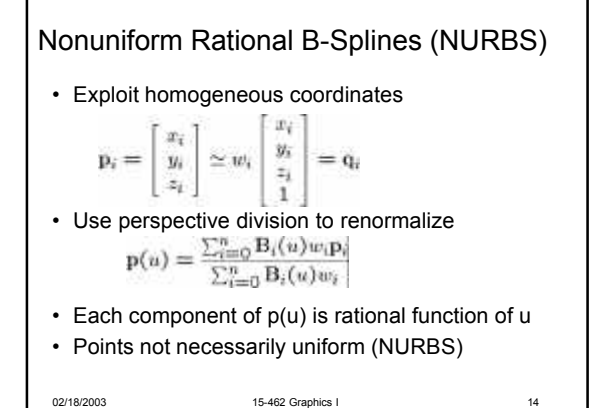

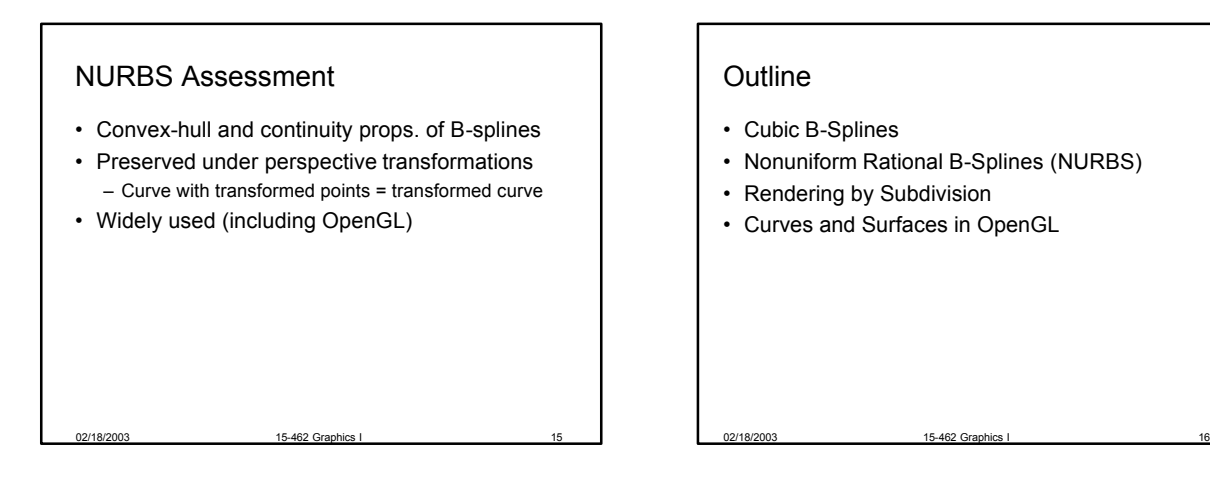

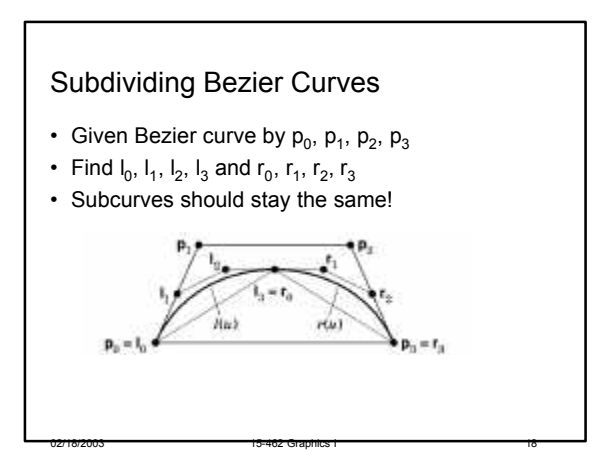

# Rendering by Subdivision

- Divide the curve into smaller subpieces
- Stop when "flat" or at fixed depth
- How do we calculate the sub-curves?
	- Bezier curves and surfaces: easy (next)

02/18/2003 15-462 Graphics I 17

– Other curves: convert to Bezier!

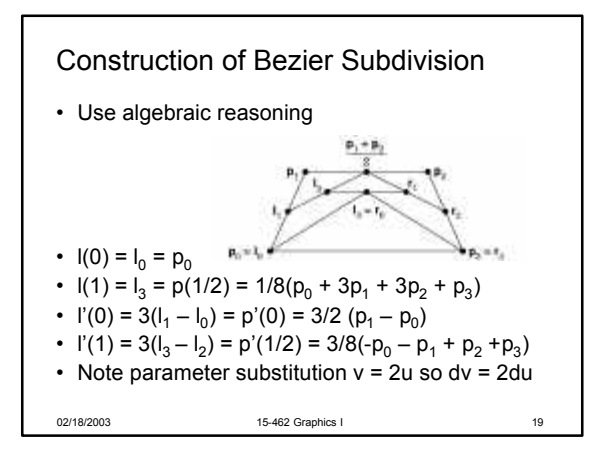

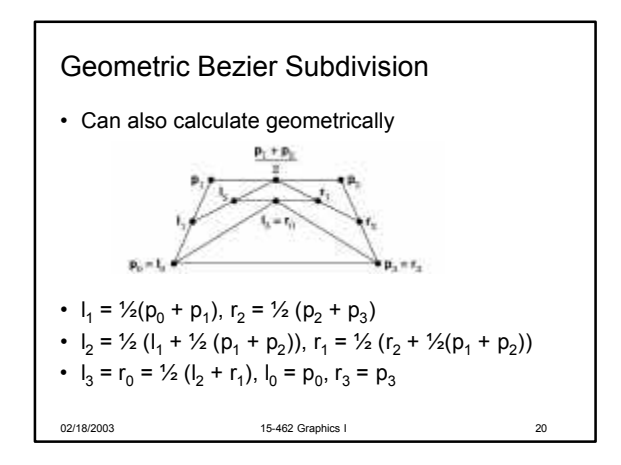

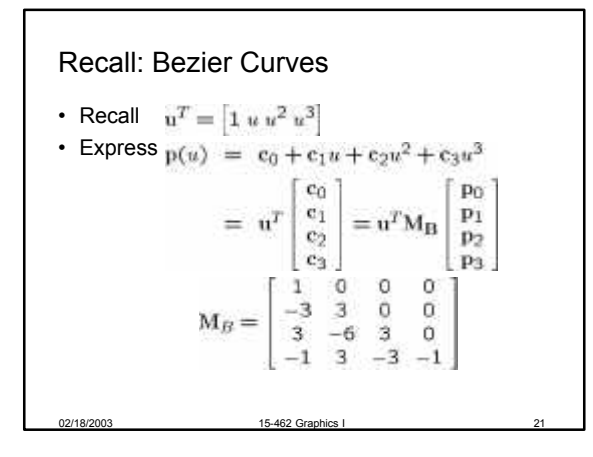

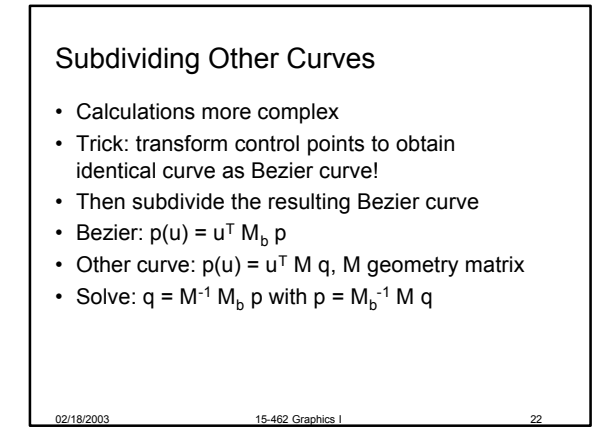

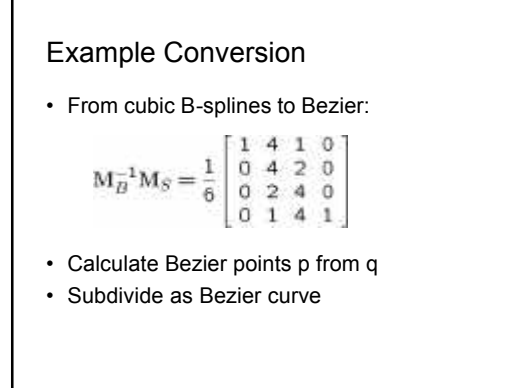

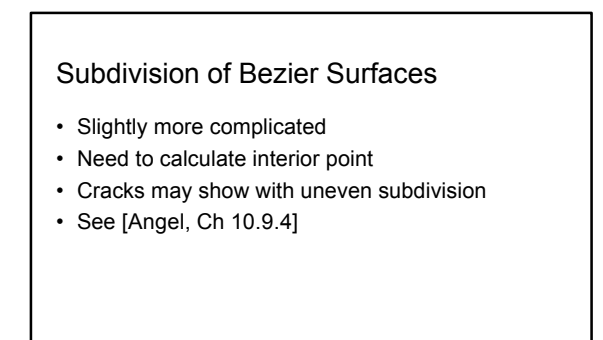

# **Outline**

- Cubic B-Splines
- Nonuniform Rational B-Splines (NURBS)
- Rendering by Subdivision
- Curves and Surfaces in OpenGL

# Curves and Surface in OpenGL • Central mechanism is evaluator • Defined by array of control points • Evaluate coordinates at u (or u and v) to generate vertex • Define Bezier curve: *type* = GL\_MAP\_VERTEX\_3 • Enable evaluator • Evaluate Bezier curve glMap1f(*type*, u<sub>0</sub>, u<sub>1</sub>, stride, order, point\_array) glEnable(*type*)

02/18/2003 15-462 Graphics I 26

glEvalCoord1f(u)

02/18/2003 15-462 Graphics Example: Drawing a Bezier Curve • 4 control points • Initialize GLfloat ctrlpoints[4][3] = { {-4.0, -4.0, 0.0}, { -2.0, 4.0, 0.0}, {2.0, -4.0, 0.0}, {4.0, 4.0, 0.0}}; void init()  $\{ \dots$ glMap1f(GL\_MAP1\_VERTEX\_3, 0.0, 1.0, 3, 4,  $\overline{\text{2}}$  & ctripoints<sup>[0]</sup>[0]); glEnable(GL\_MAP1\_VERTEX\_3); }

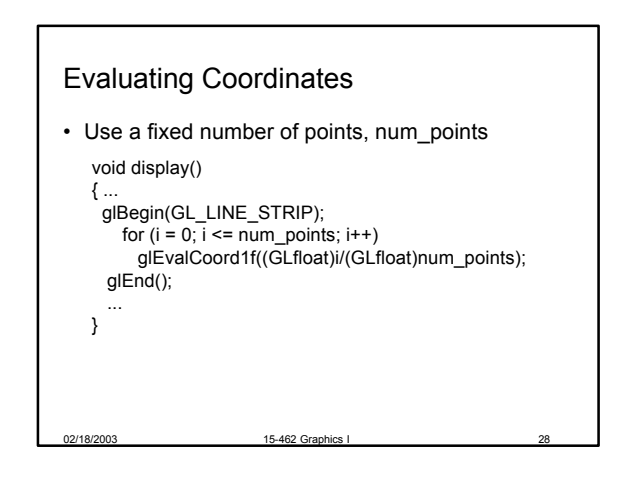

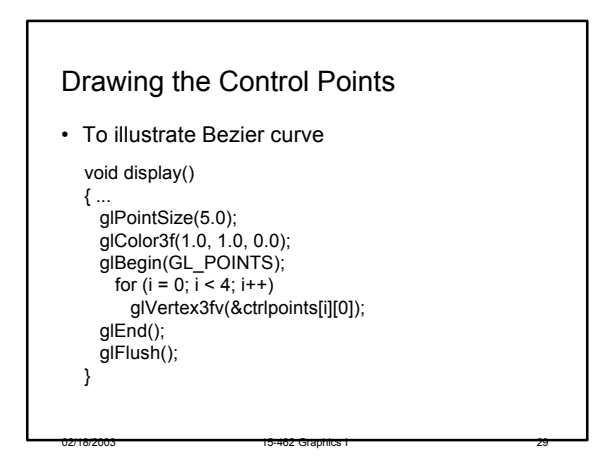

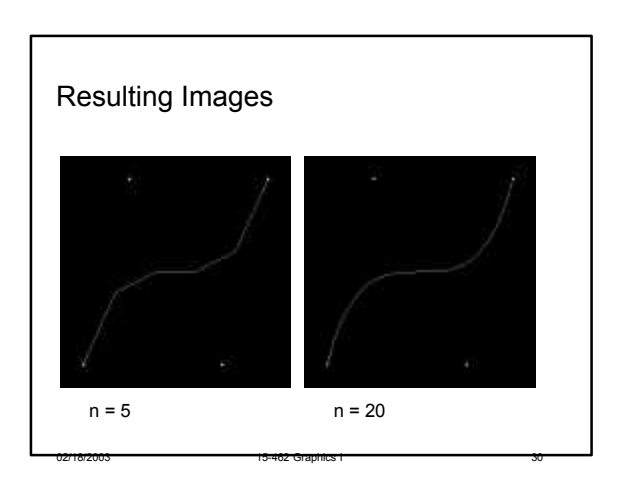

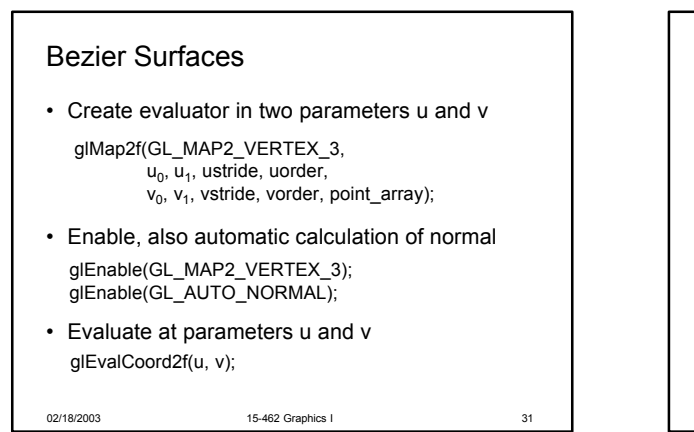

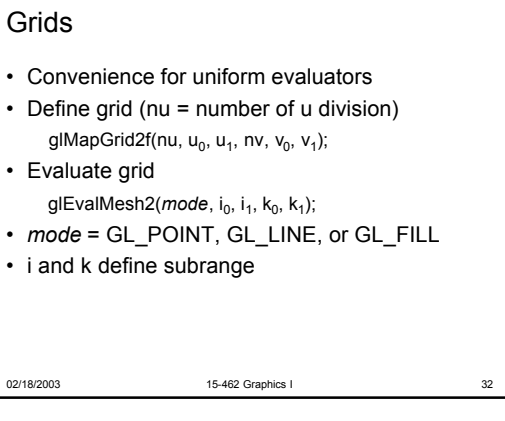

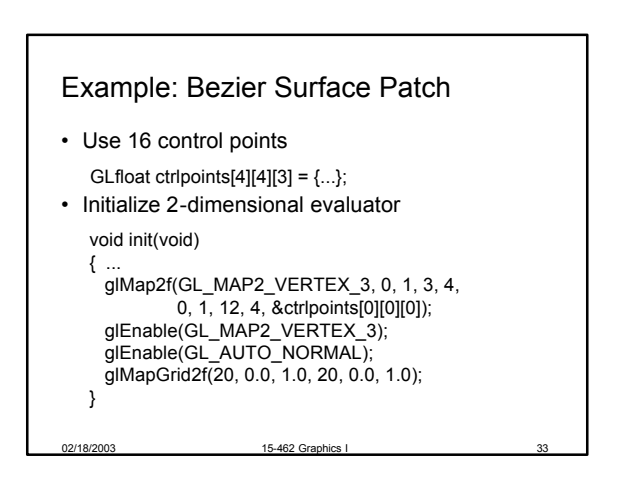

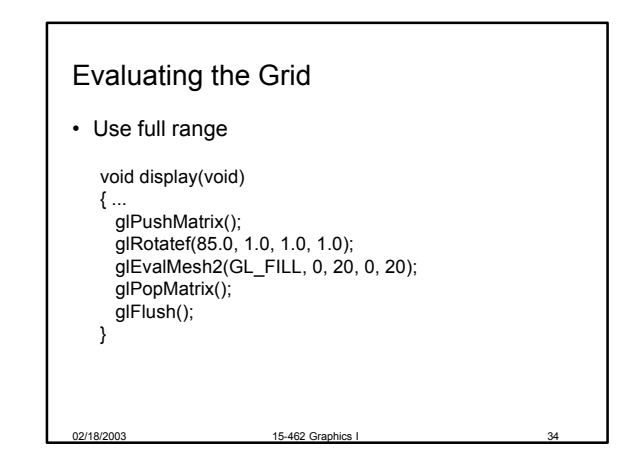

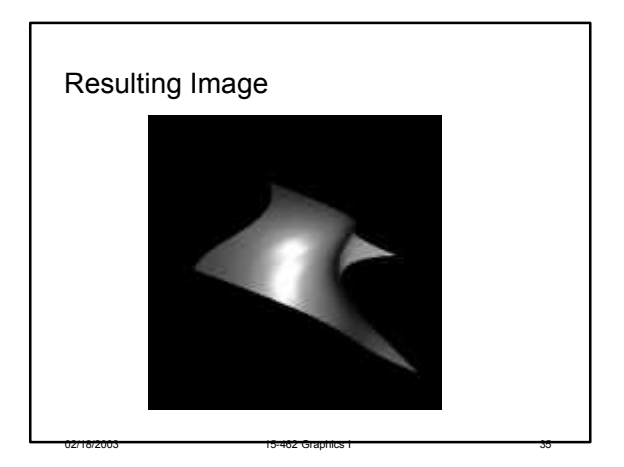

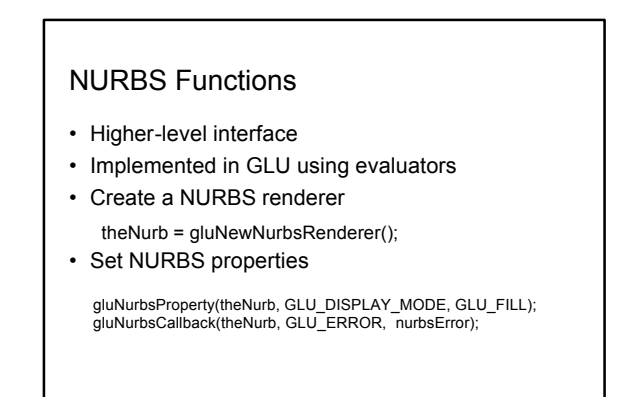

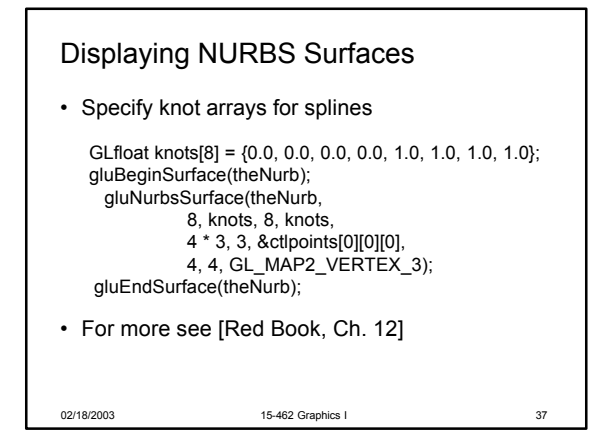

#### **Summary**

- Cubic B-Splines
- Nonuniform Rational B-Splines (NURBS)

02/18/2003 15-462 Graphics I 38

- Rendering by Subdivision
- Curves and Surfaces in OpenGL

#### Reminders

- Assignment 3 due Thursday
- Assignment 4 out Thursday

- Midterm will cover curves and surfaces
- Thursday: Pixel Shading (Nvidia guest lecture)